## Worksheet: Scheduling

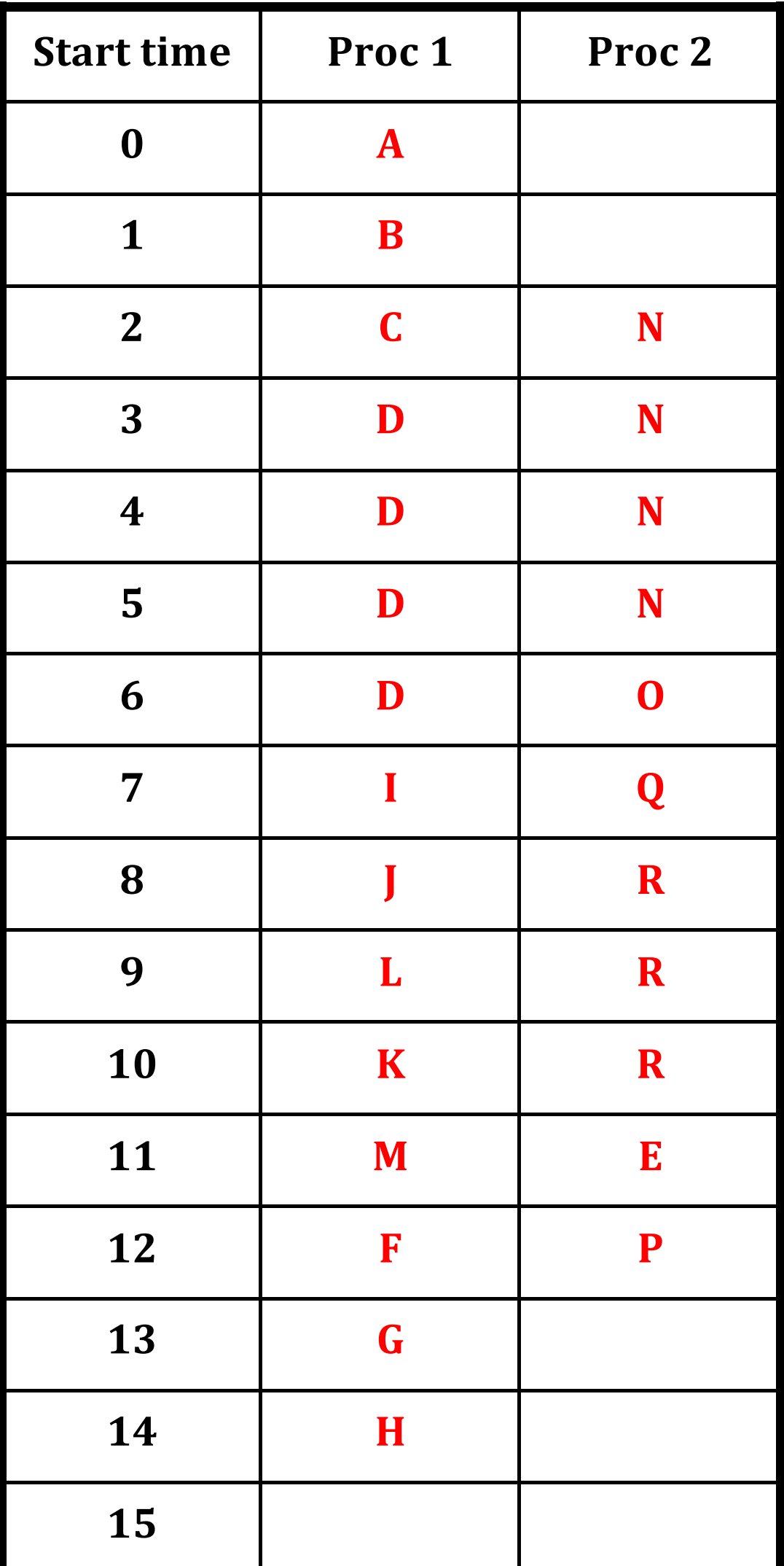

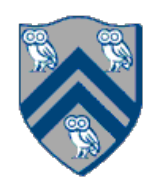

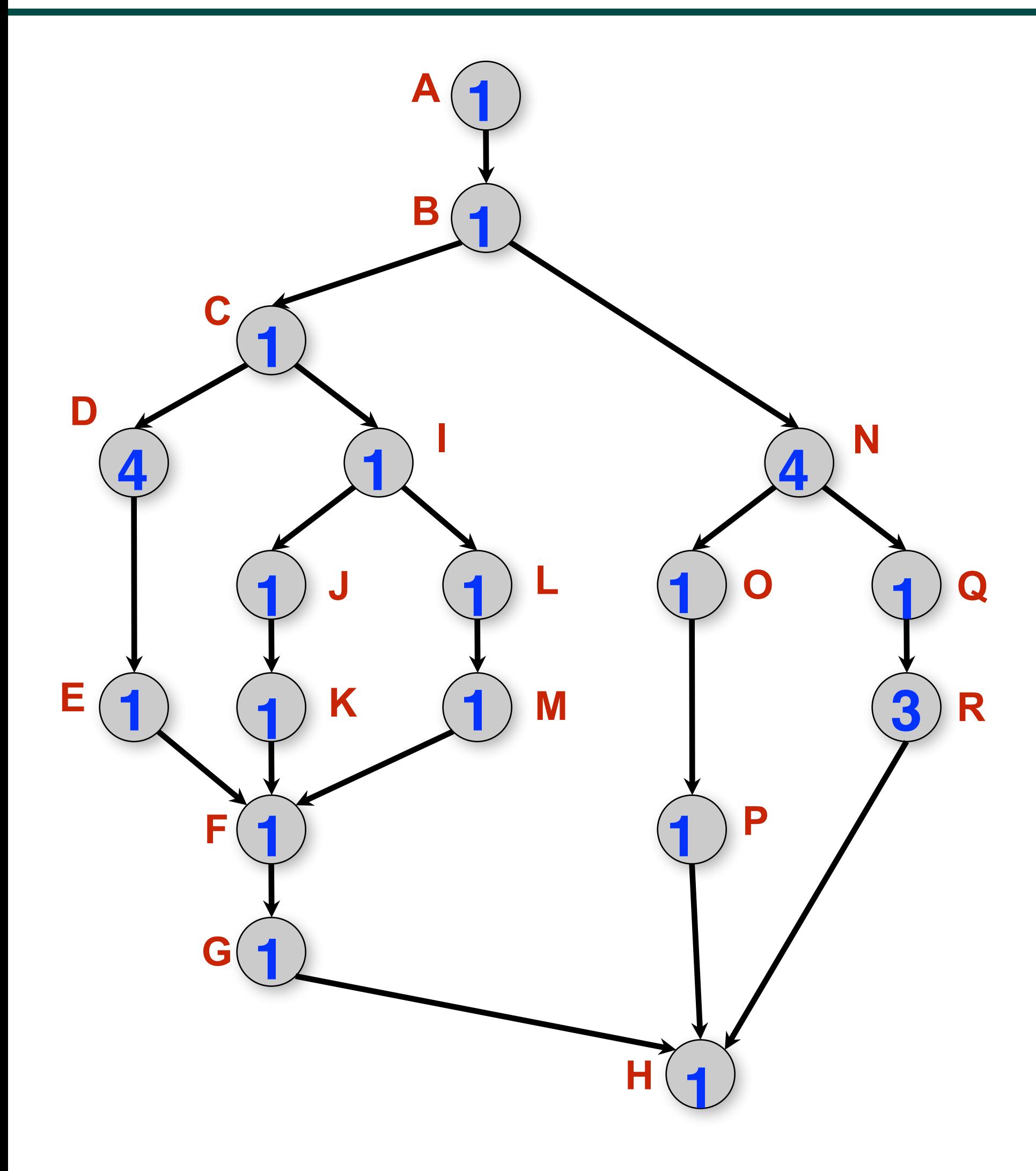

- As before, WORK = 26 and  $CPL = 11$  for this graph
- $T_2 = 15$ , for the 2processor schedule on the right
- We can also see that  $max(CPL, WORK/2) \leq T_2$  $<$  CPL + WORK/2 • There are 4 idle slots in
- this schedule can we
- do better than  $T_2 = 15$  ?